# DAWAN Plan de la formation [www.dawan.fr](https://www.dawan.fr)

# Formation VBA : Approfondissement

# Formation éligible au CPF, contactez-nous au 02/318.50.01

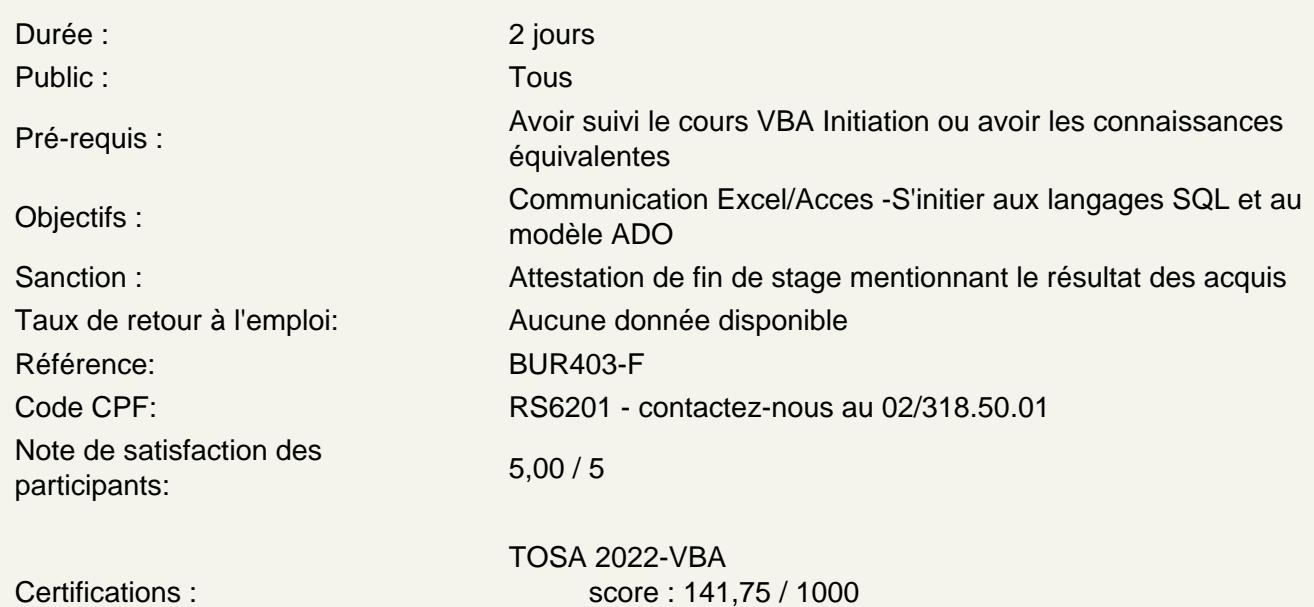

calculé le 01/04/2024

Exploiter les fonctions VBA

Définition et syntaxe d'une fonction Les fonctions prédéfinies Créer une fonction Utiliser une fonction en tant que formule dans Excel

Atelier : Créer une fonction de conversion

Gérer les erreurs VBA

Intégration d'une gestion des erreurs personnalisée Définir son message d'erreur Reprendre l'exécution de la macro une fois les erreurs gérées

Lier Word à Excel

Le système d'objet dans Word L'objet Document L'objet Paragraph L'objet Selection

### **Lier Outlook à Excel**

Le système d'objet dans Outlook L'objet mailItem L'objet contactItem

### **Atelier : Récupérer des données d'un classeur Excel et les envoyer automatiquement par mail**

#### **Exploiter le VBA dans Access**

L'objet DoCmd L'objet Form

#### **Lier un fichier Excel à une base de données Access**

Le modèle d'accès aux données ADO Initiation aux requêtes SQL Récupérer des enregistrements Access dans Excel (SELECT) Modifier des informations dans Access via Excel (INSERT, UPDATE, DELETE)

## **Certification TOSA VBA**

Révisions sur le VBA Questions/Réponses Passage de la certification TOSA

#### **Passage de la certification (si prévue dans le financement)**